**ADOBE AIR** 

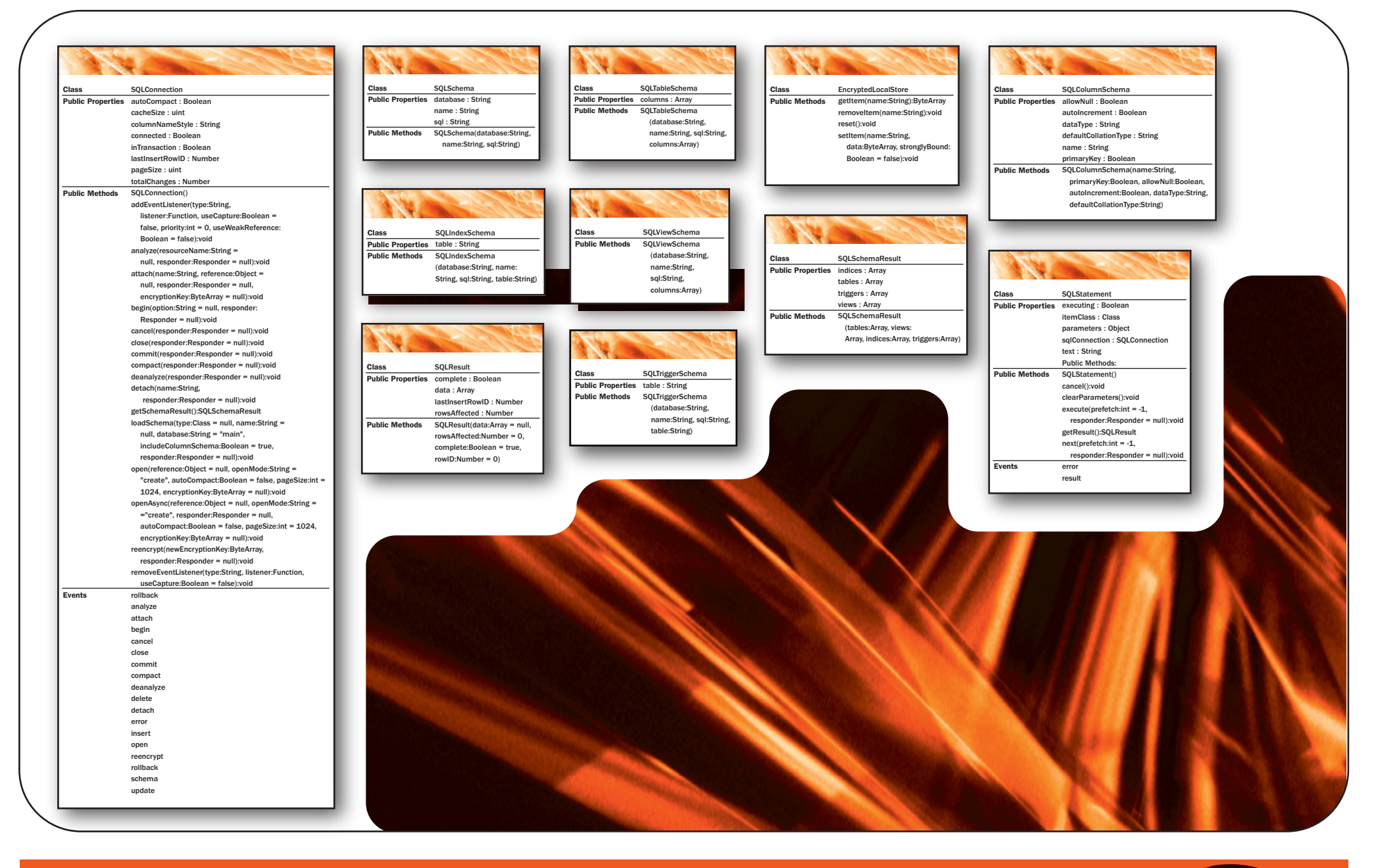

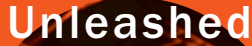